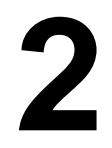

## **COMPUTER SYSTEMS ORGANIZATION**

Central processing unit (CPU)

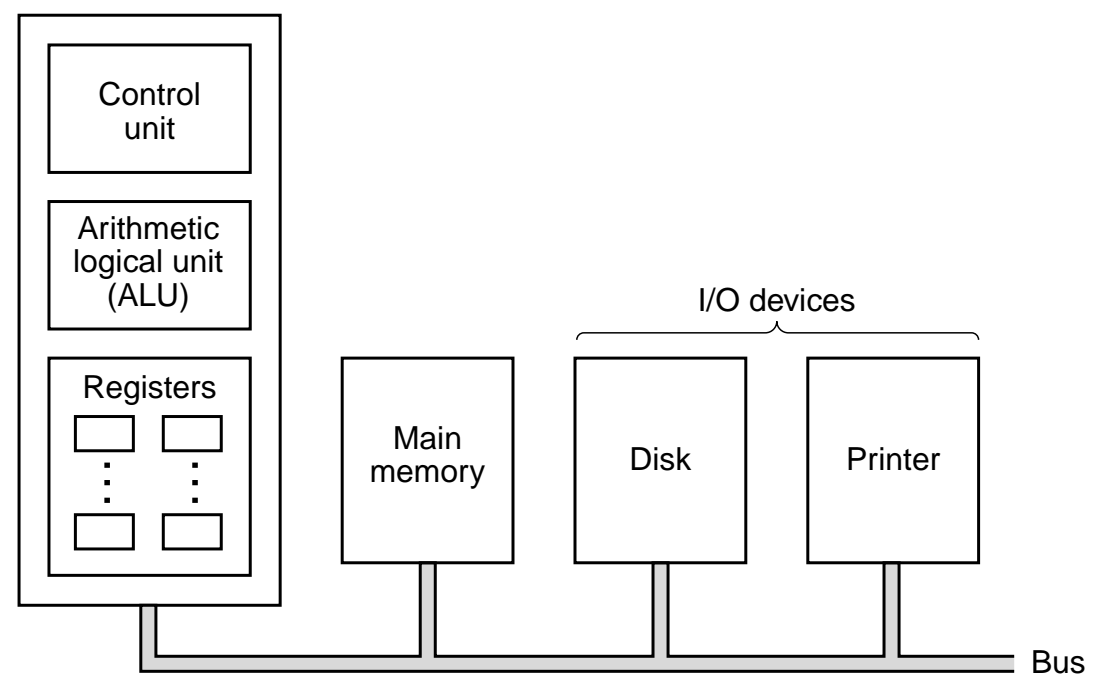

Fig. 2-1. The organization of a simple computer with one CPU and two I/O devices.

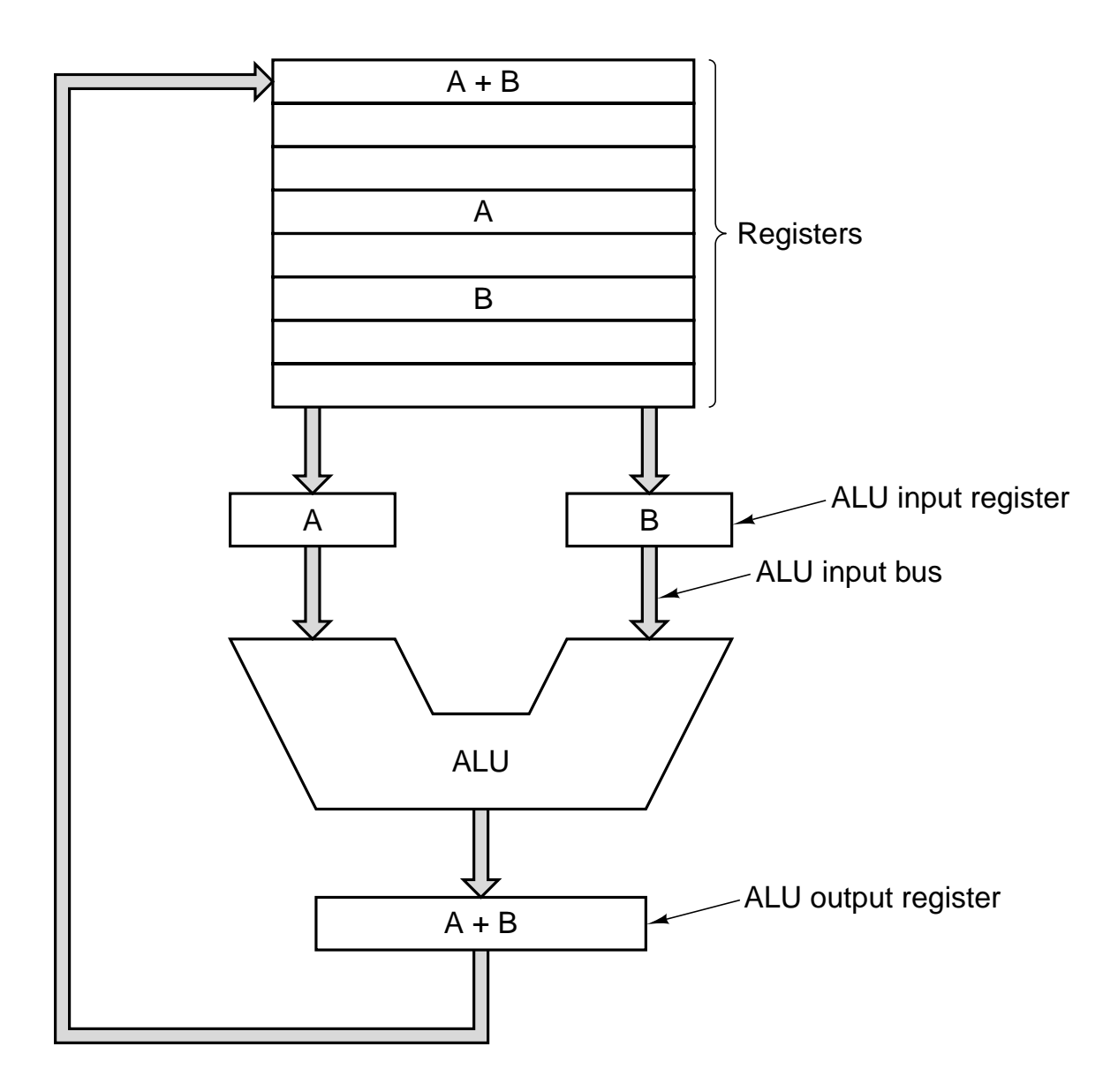

Fig. 2-2. The data path of a typical von Neumann machine.

```
public class Interp {
   static int PC; \frac{1}{2} // program counter holds address of next instr
   static int AC; \frac{1}{2} // the accumulator, a register for doing arithmetic
   static int instr; \frac{1}{2} a holding register for the current instruction
   static int instr_type; \frac{1}{2} // the instruction type (opcode)<br>static int data_loc; \frac{1}{2} // the address of the data, or -1
   static int data_loc; // the address of the data, or −1 if none static int data; \frac{1}{\sqrt{2}} // holds the current operand
                                        \frac{1}{\sqrt{2}} holds the current operand
   static boolean run_bit = true; \frac{1}{2} a bit that can be turned off to halt the ma
```
public static void interpret(int memory[ ], int starting\_address) {

// This procedure interprets programs for a simple machine with instructions // one memory operand. The machine has a register AC (accumulator), used // arithmetic. The ADD instruction adds an integer in memory to the AC, for e // The interpreter keeps running until the run bit is turned off by the HALT ins  $\frac{1}{10}$ . The state of a process running on this machine consists of the memory, the // program counter, the run bit, and the AC. The input parameters consist of // of the memory image and the starting address.

```
PC = starting\_address;while (run_bit) {<br>instr = memory[PC];
                               \frac{1}{2} fetch next instruction into instr
      PC = PC + 1; // increment program counter
     instr_type = get_instr_type(instr); // determine instruction typedata_loc = find_data(instr, instr_type);// locate data (-1 if none)
      if (data_loc >= 0) // if data_loc is −1, there is no operand data = memory[data_loc]: // fetch the data
        data = memory[data\_loc];execute(instr_type, data); //execute instruction
   }
}
private static int get_instr_type(int addr) \{ \dots \}private static int find_data(int instr, int type) { ... }
private static void execute(int type, int data){ ... }
```
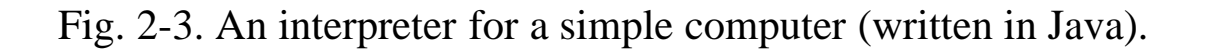

}

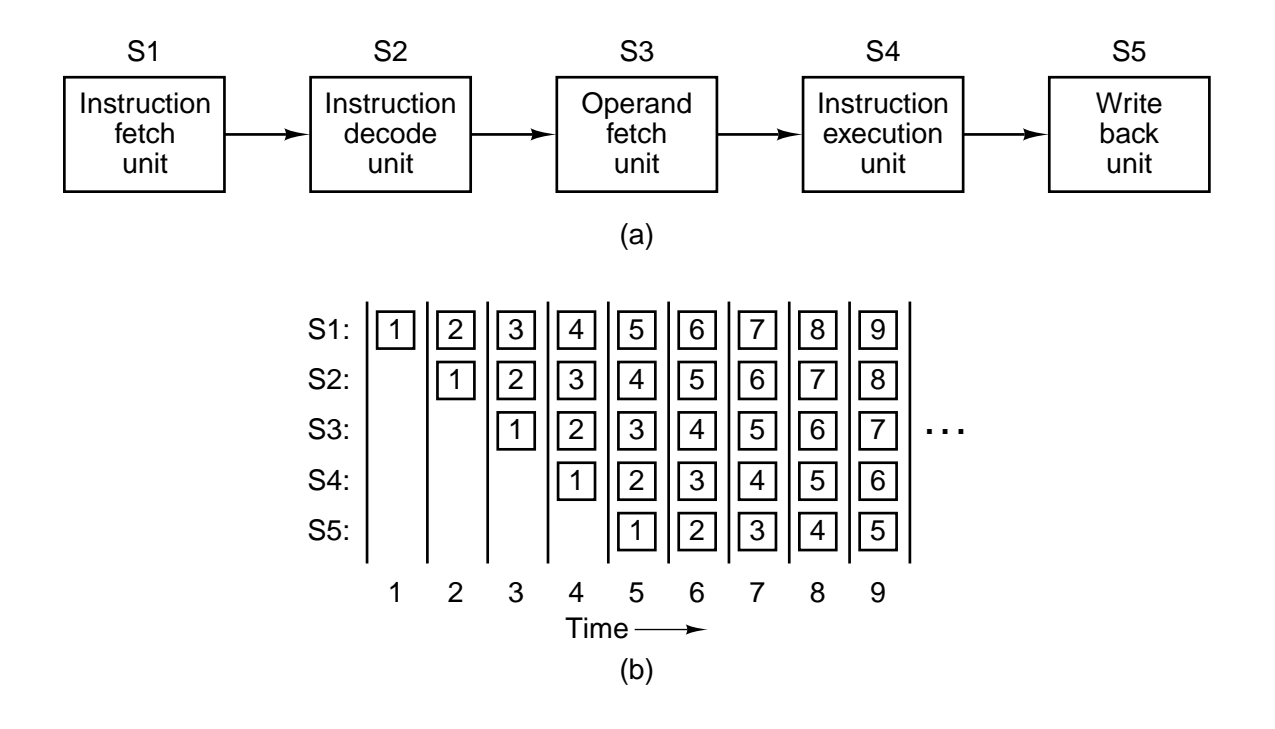

Fig. 2-4. (a) A five-stage pipeline. (b) The state of each stage as a function of time. Nine clock cycles are illustrated.

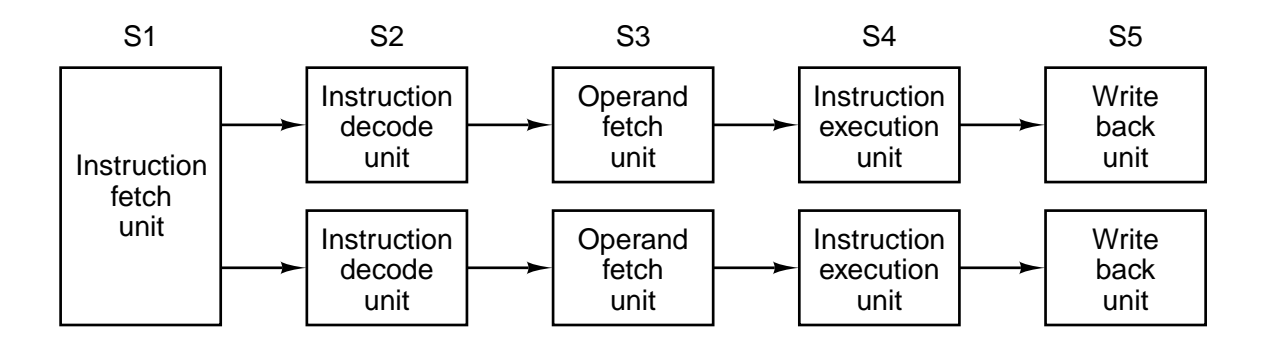

Fig. 2-5. (a) Dual five-stage pipelines with a common instruction fetch unit.

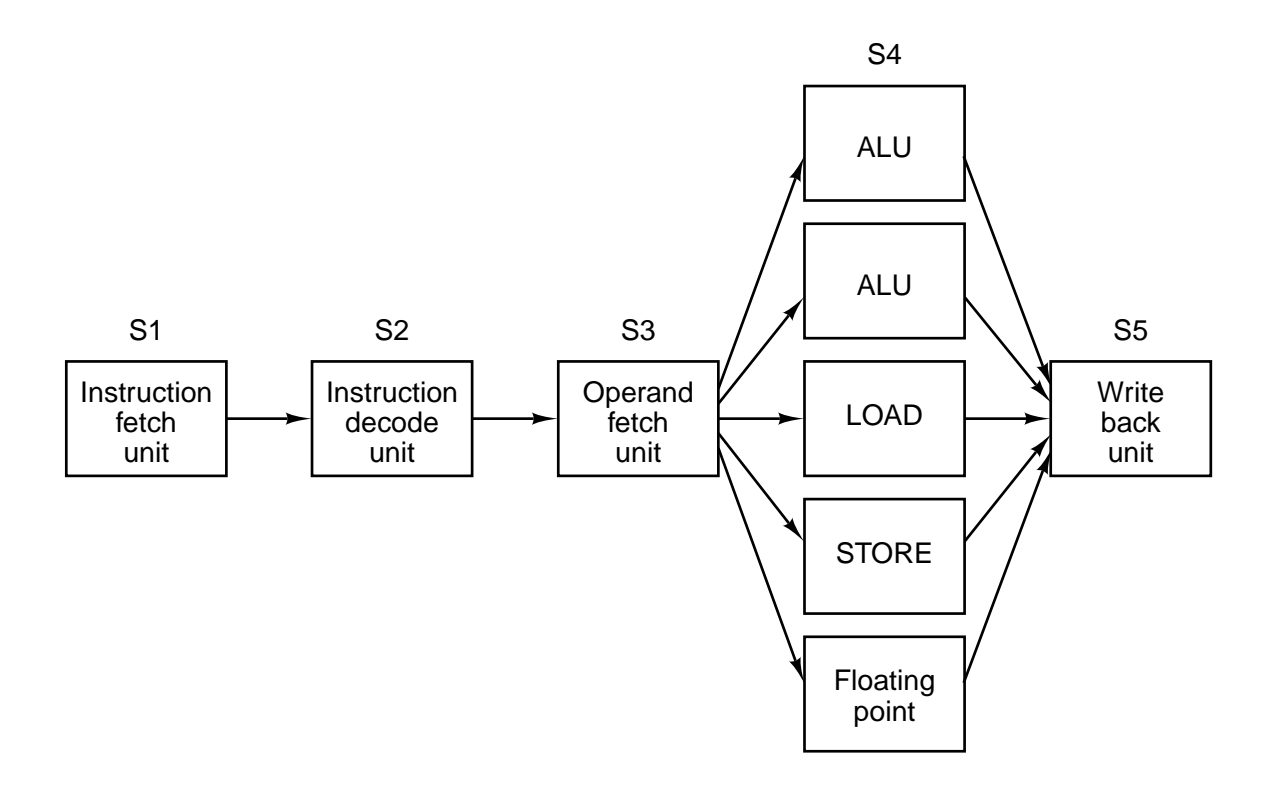

Fig. 2-6. A superscalar processor with five functional units.

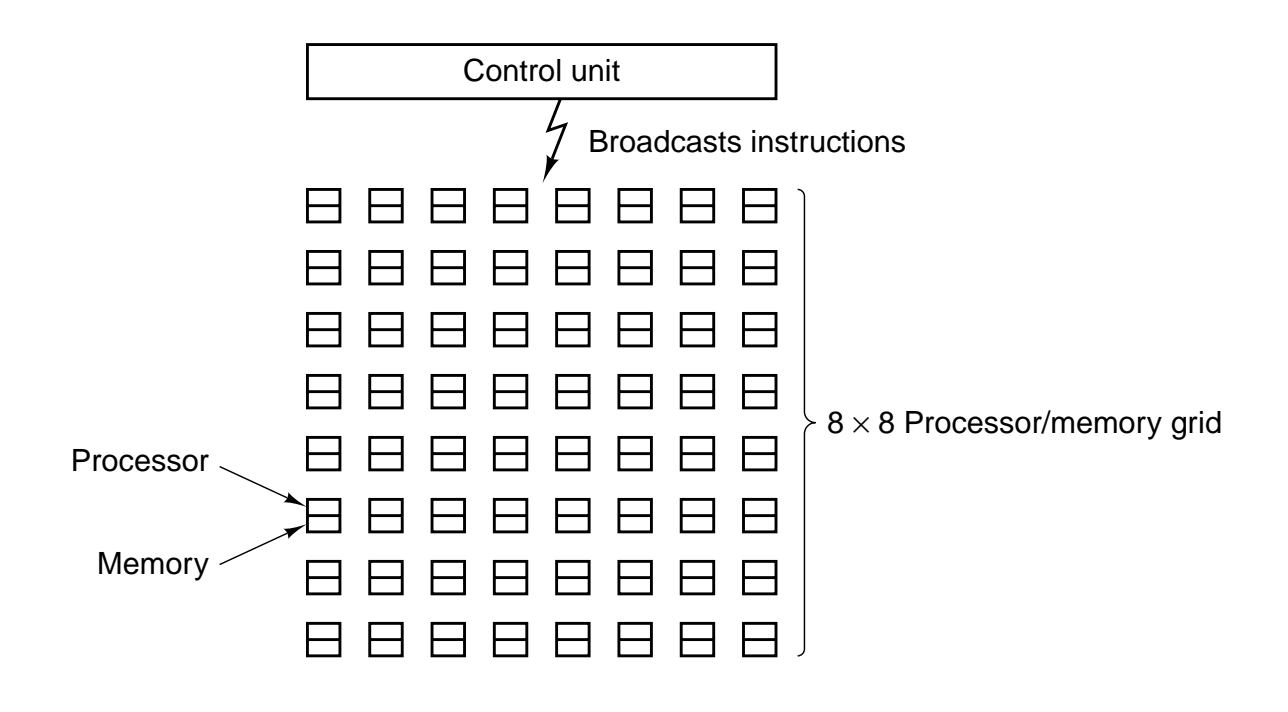

Fig. 2-7. An array processor of the ILLIAC IV type.

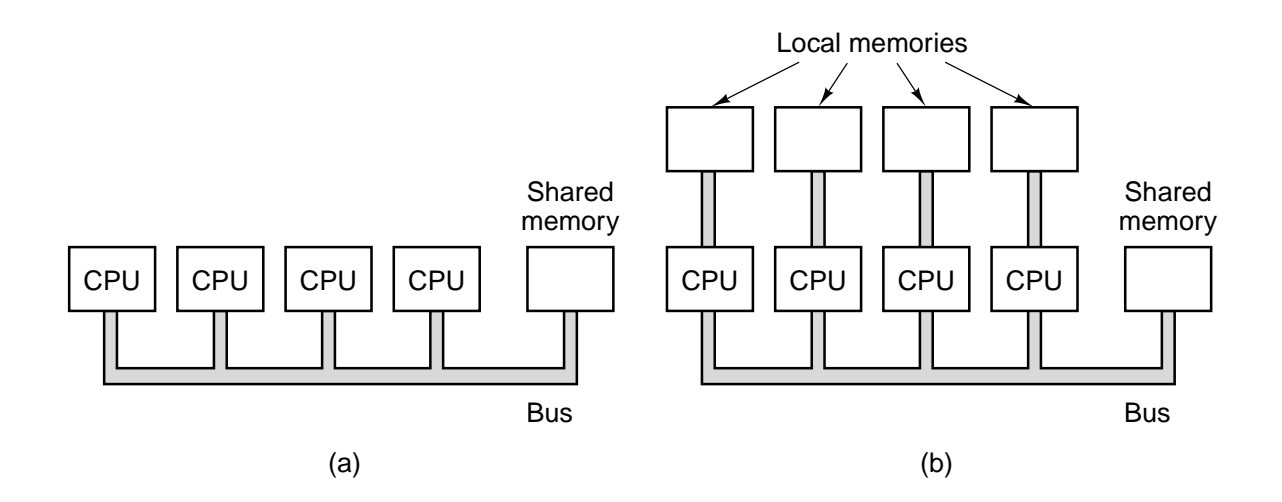

Fig. 2-8. (a) A single-bus multiprocessor. (b) A multicomputer with local memories.

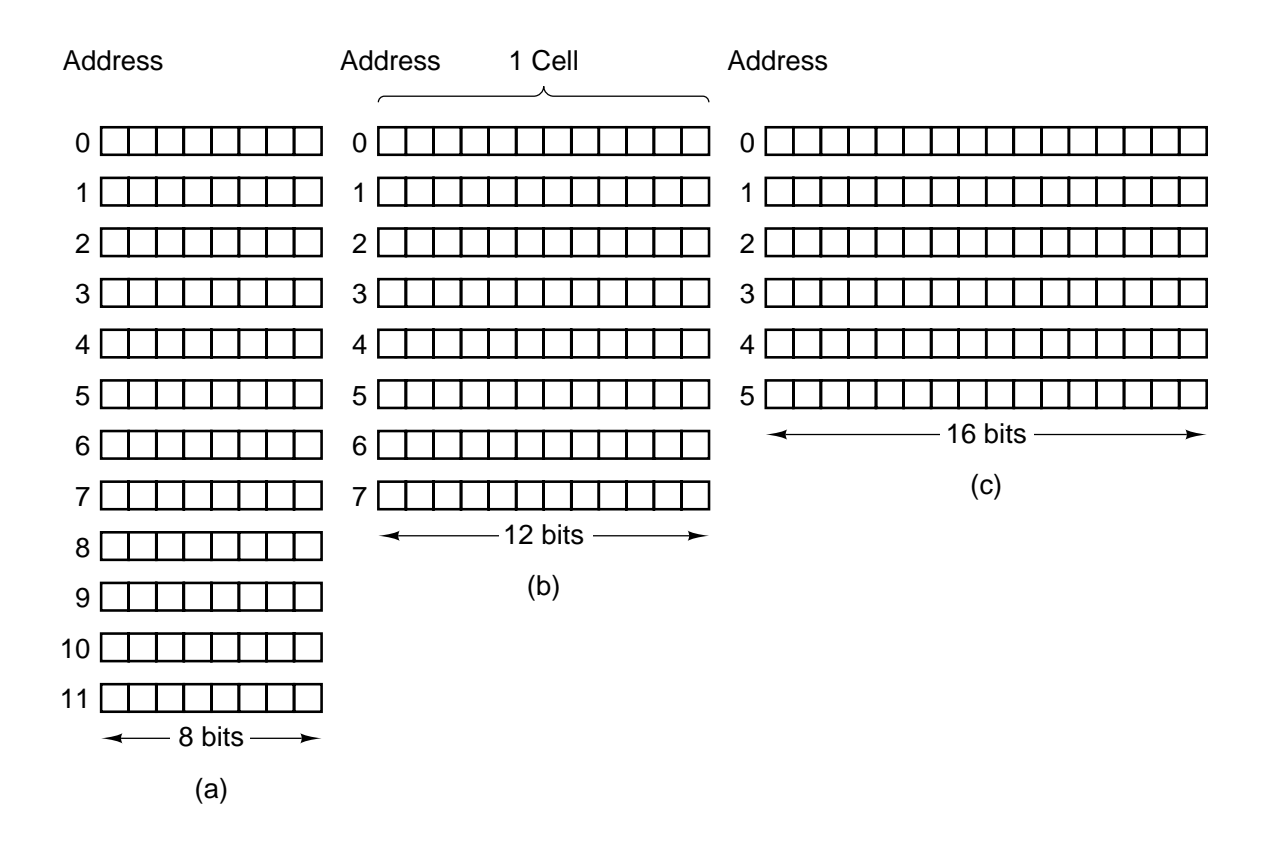

Fig. 2-9. Three ways of organizing a 96-bit memory.

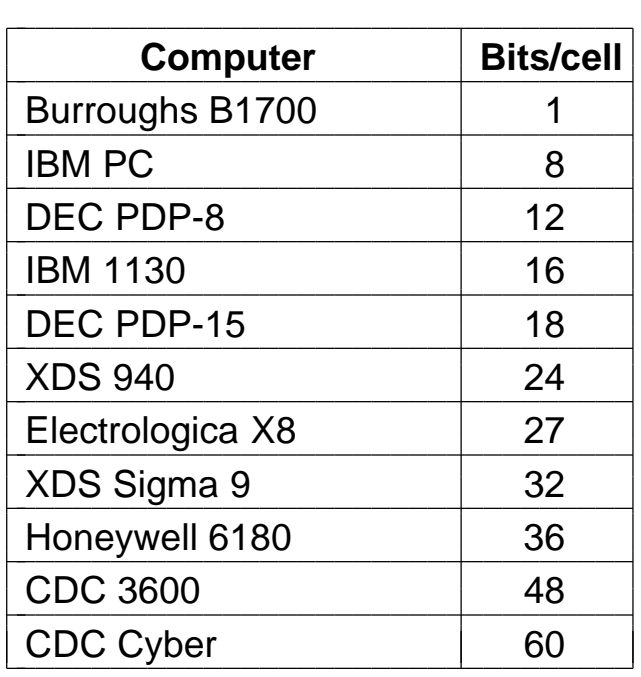

Fig. 2-10. Number of bits per cell for some historically interesting commercial computers.

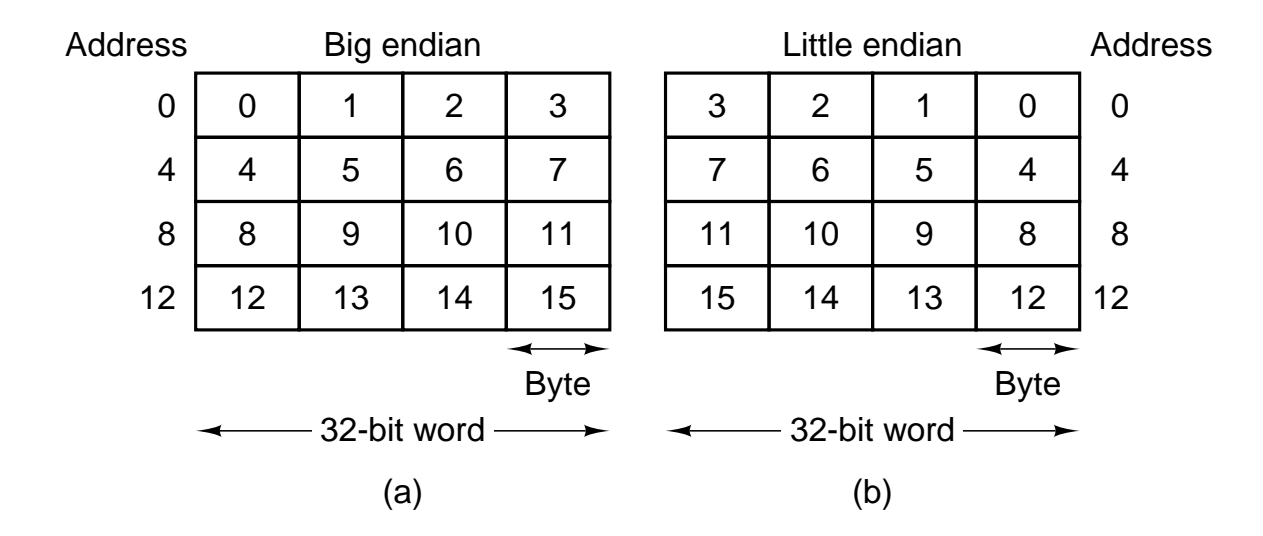

Fig. 2-11. (a) Big endian memory. (b) Little endian memory.

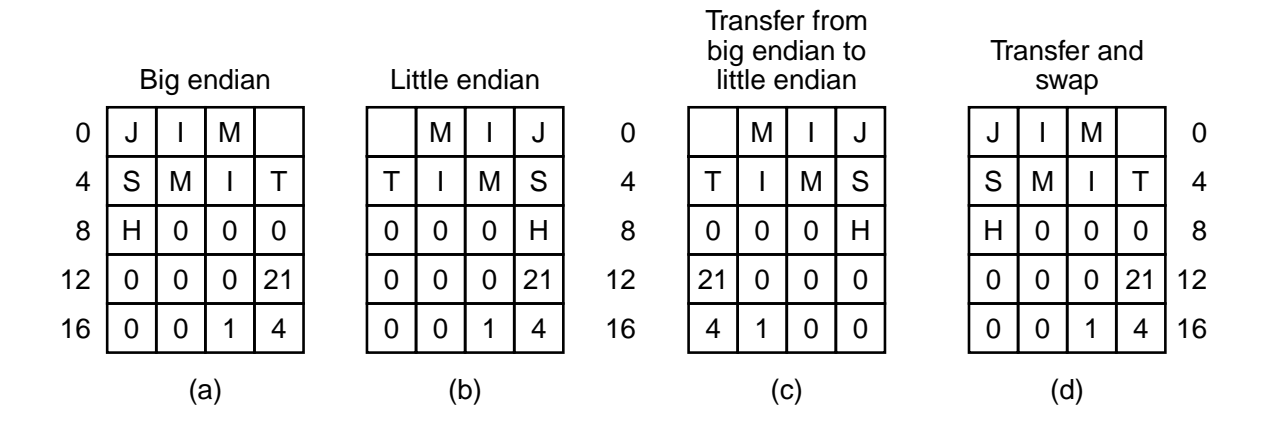

Fig. 2-12. (a) A personnel record for a big endian machine. (b) The same record for a little endian machine. (c) The result of transferring the record from a big endian to a little endian. (d) The result of byte-swapping (c).

|     |   |     | Word size   Check bits   Total size   Percent overhead |  |  |
|-----|---|-----|--------------------------------------------------------|--|--|
| 8   |   | 12  | 50                                                     |  |  |
| 16  | 5 | 21  | 31                                                     |  |  |
| 32  | 6 | 38  | 19                                                     |  |  |
| 64  |   | 71  | 11                                                     |  |  |
| 128 | 8 | 136 |                                                        |  |  |
| 256 | 9 | 265 |                                                        |  |  |
| 512 |   | 522 |                                                        |  |  |

Fig. 2-13. Number of check bits for a code that can correct a single error.

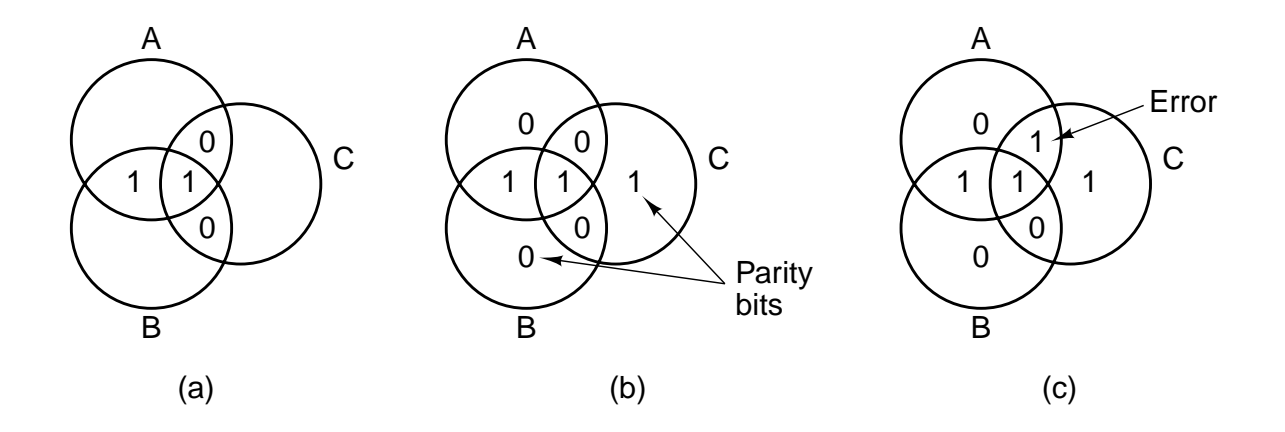

Fig. 2-14. (a) Encoding of 1100. (b) Even parity added. (c) Error in *AC*.

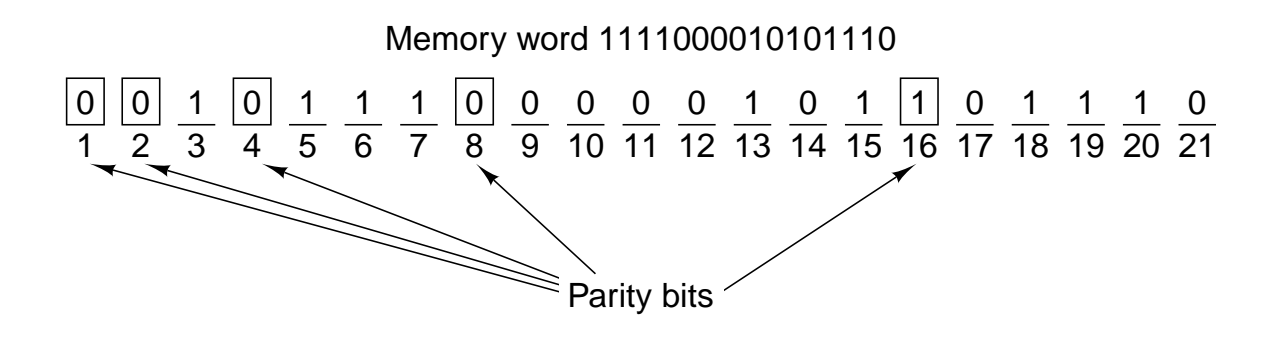

Fig. 2-15. Construction of the Hamming code for the memory word 1111000010101110 by adding 5 check bits to the 16 data bits.

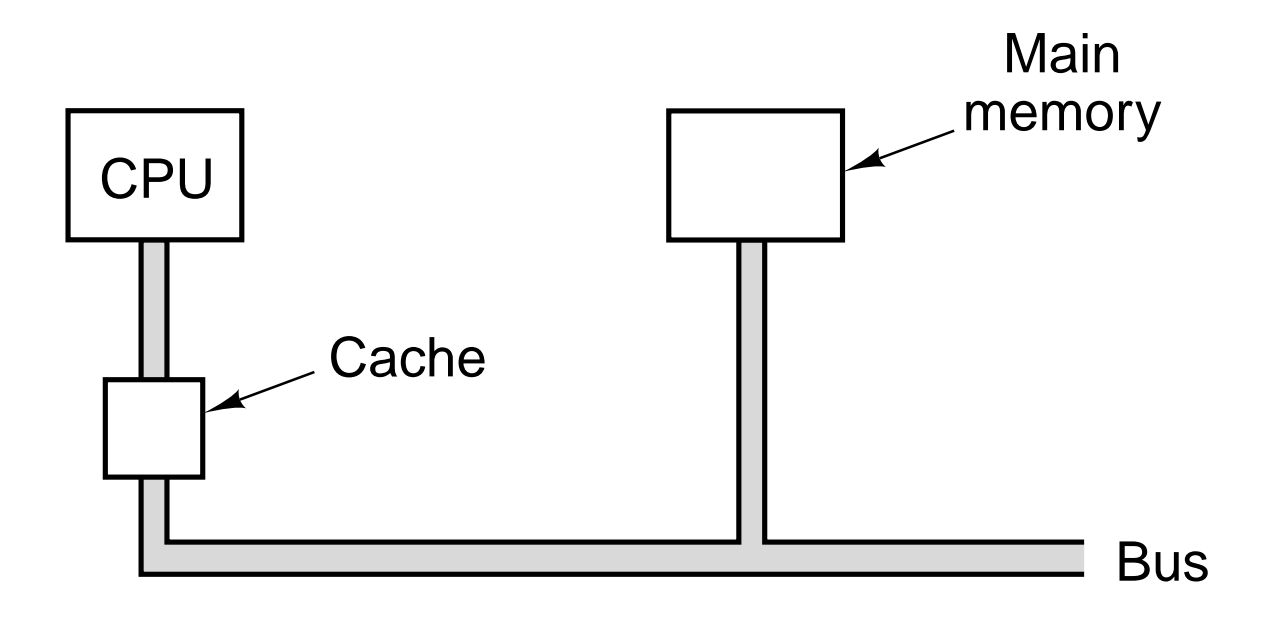

Fig. 2-16. The cache is logically between the CPU and main memory. Physically, there are several possible places it could be located.

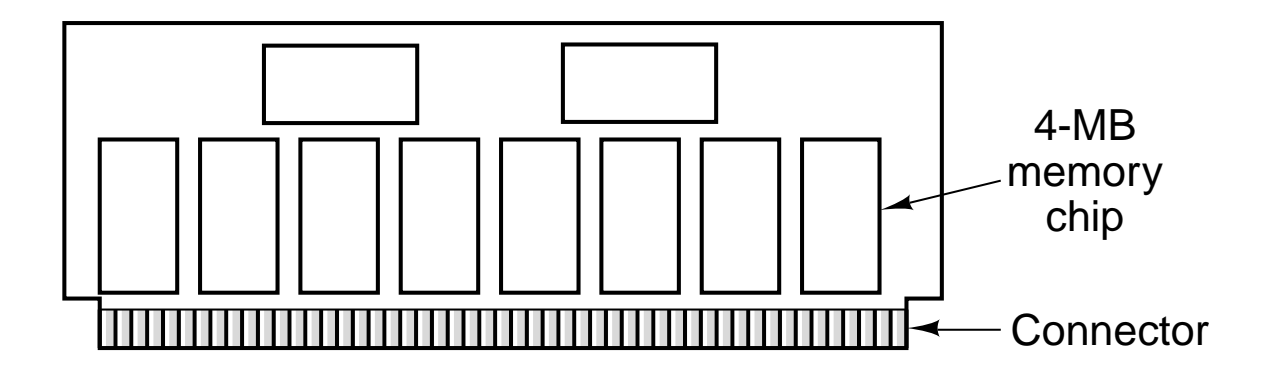

Fig. 2-17. A single inline memory module (SIMM) holding 32 MB. Two of the chips control the SIMM.

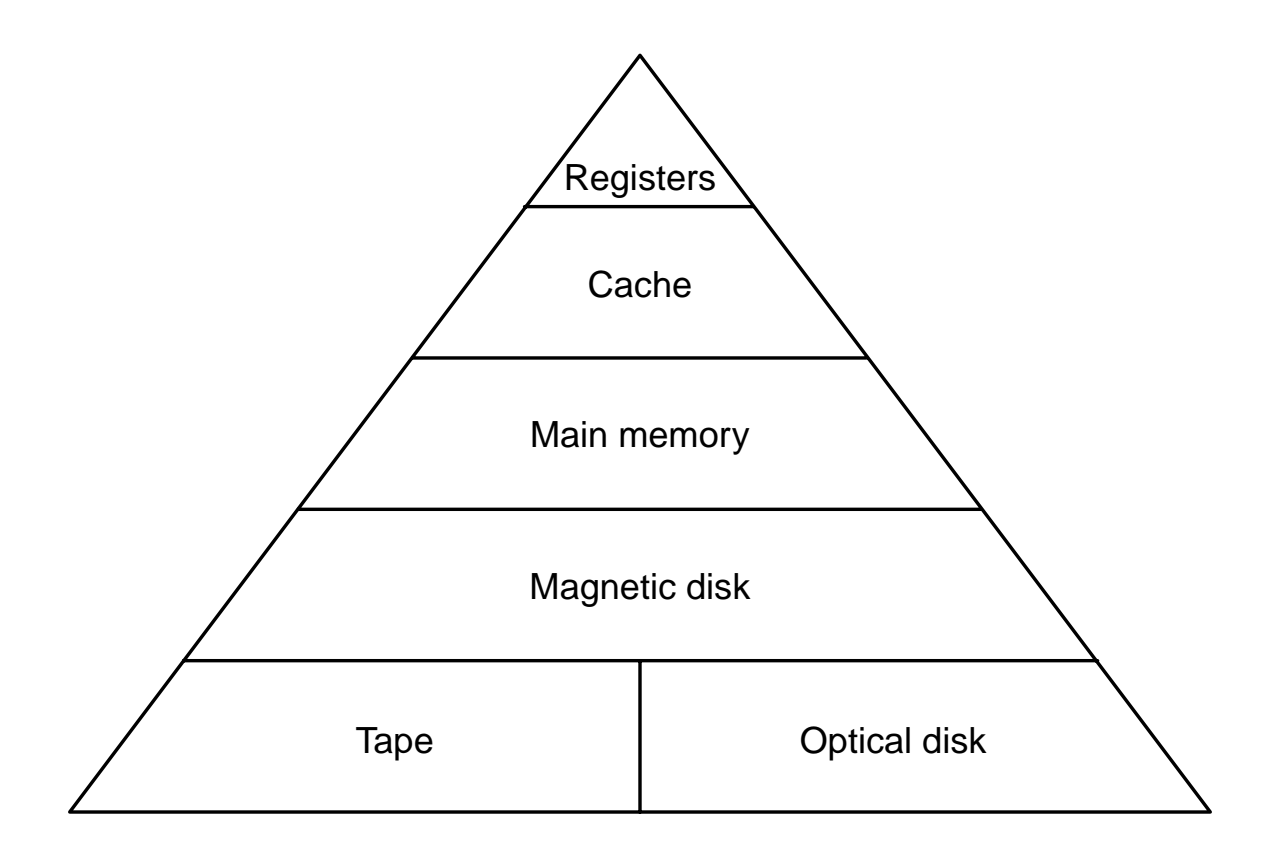

Fig. 2-18. A five-level memory hierarchy.

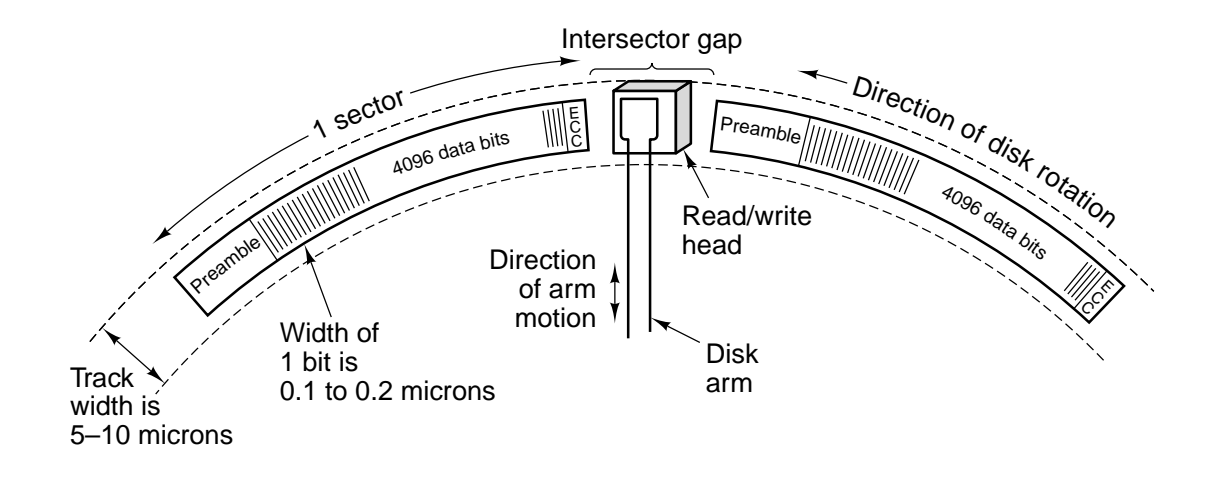

Fig. 2-19. A portion of a disk track. Two sectors are illustrated.

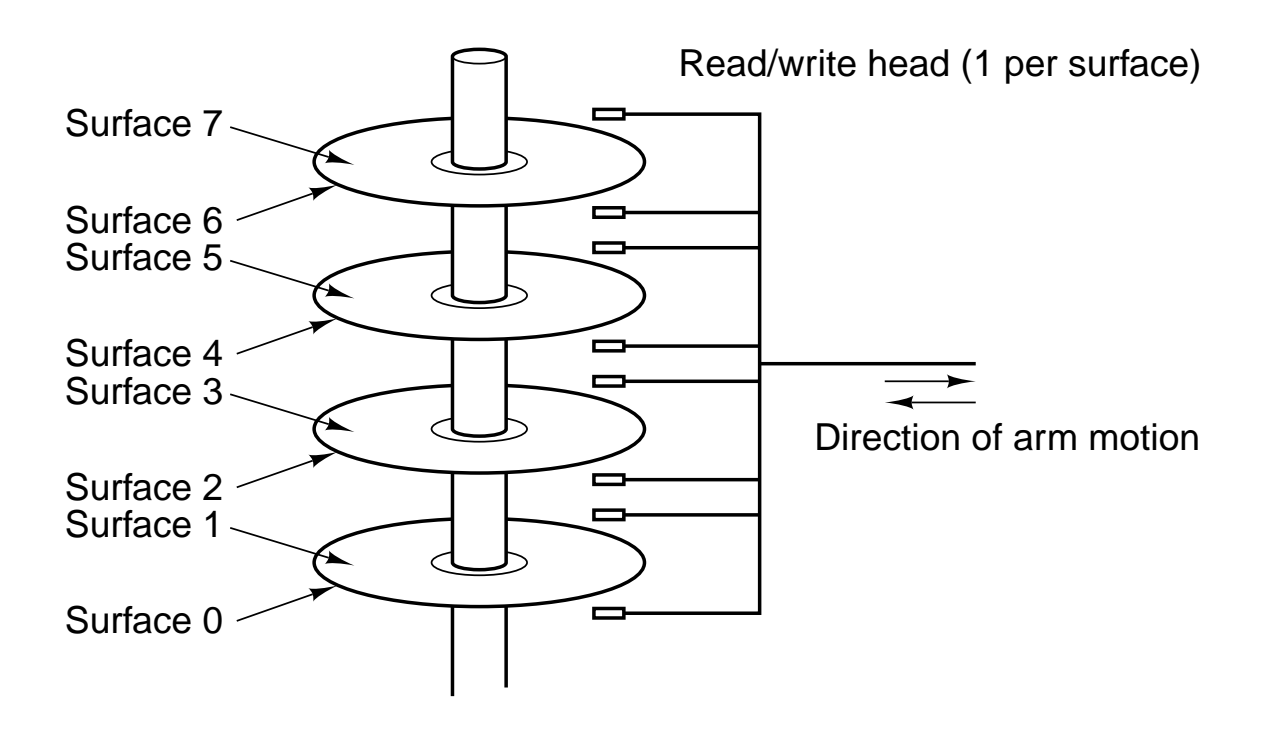

Fig. 2-20. A disk with four platters.

| <b>Parameters</b> | LD 5.25" | HD 5.25" | LD 3.5" | HD 3.5" |  |
|-------------------|----------|----------|---------|---------|--|
| Size (inches)     | 5.25     | 5.25     | 3.5     | 3.5     |  |
| Capacity (bytes)  | 360K     | 1.2M     | 720K    | 1.44M   |  |
| <b>Tracks</b>     | 40       | 80       | 80      | 80      |  |
| Sectors/track     | 9        | 15       | 9       | 18      |  |
| <b>Heads</b>      | 2        | 2        | 2       | 2       |  |
| Rotations/min     | 300      | 360      | 300     | 300     |  |
| Data rate (kbps)  | 250      | 500      | 250     | 500     |  |
| Type              | Flexible | Flexible | Rigid   | Rigid   |  |

Fig. 2-21. Characteristics of the four kinds of floppy disks.

| <b>Name</b>            | Data bits | <b>Bus MHz</b> | <b>MB/sec</b> |
|------------------------|-----------|----------------|---------------|
| SCSI-1                 | 8         | 5              | 5             |
| <b>Fast SCSI</b>       | 8         | 10             | 10            |
| <b>Wide Fast SCSI</b>  | 16        | 10             | 20            |
| <b>Ultra SCSI</b>      | 8         | 20             | 20            |
| <b>Wide Ultra SCSI</b> | 16        | 20             | 40            |
| <b>Ultra2 SCSI</b>     | 8         | 40             | 40            |
| Wide Ultra2 SCSI       | 16        | 40             | חא            |

Fig. 2-22. Some of the possible SCSI parameters.

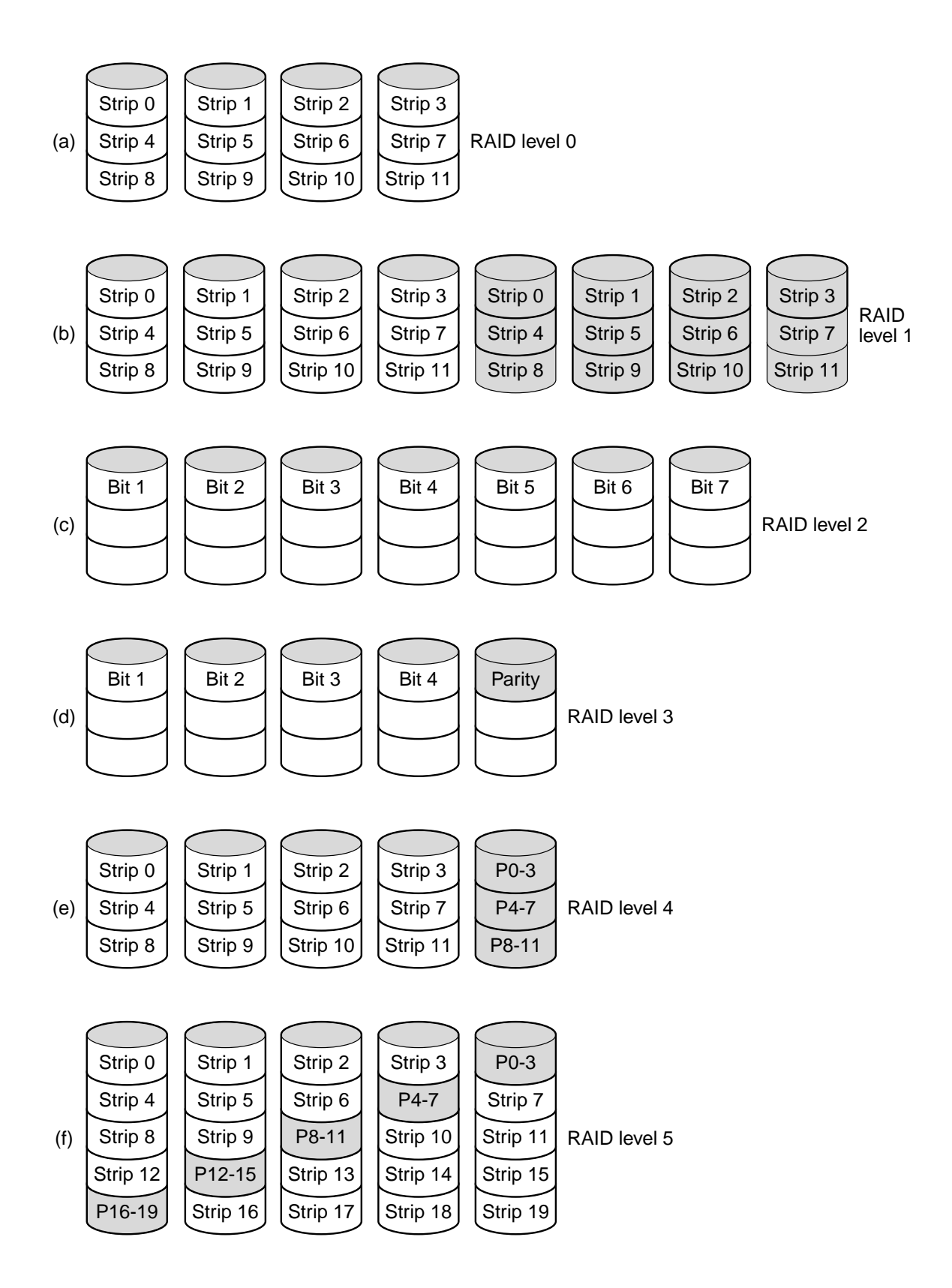

Fig. 2-23. RAID levels 0 through 5. Backup and parity drives are shown shaded.

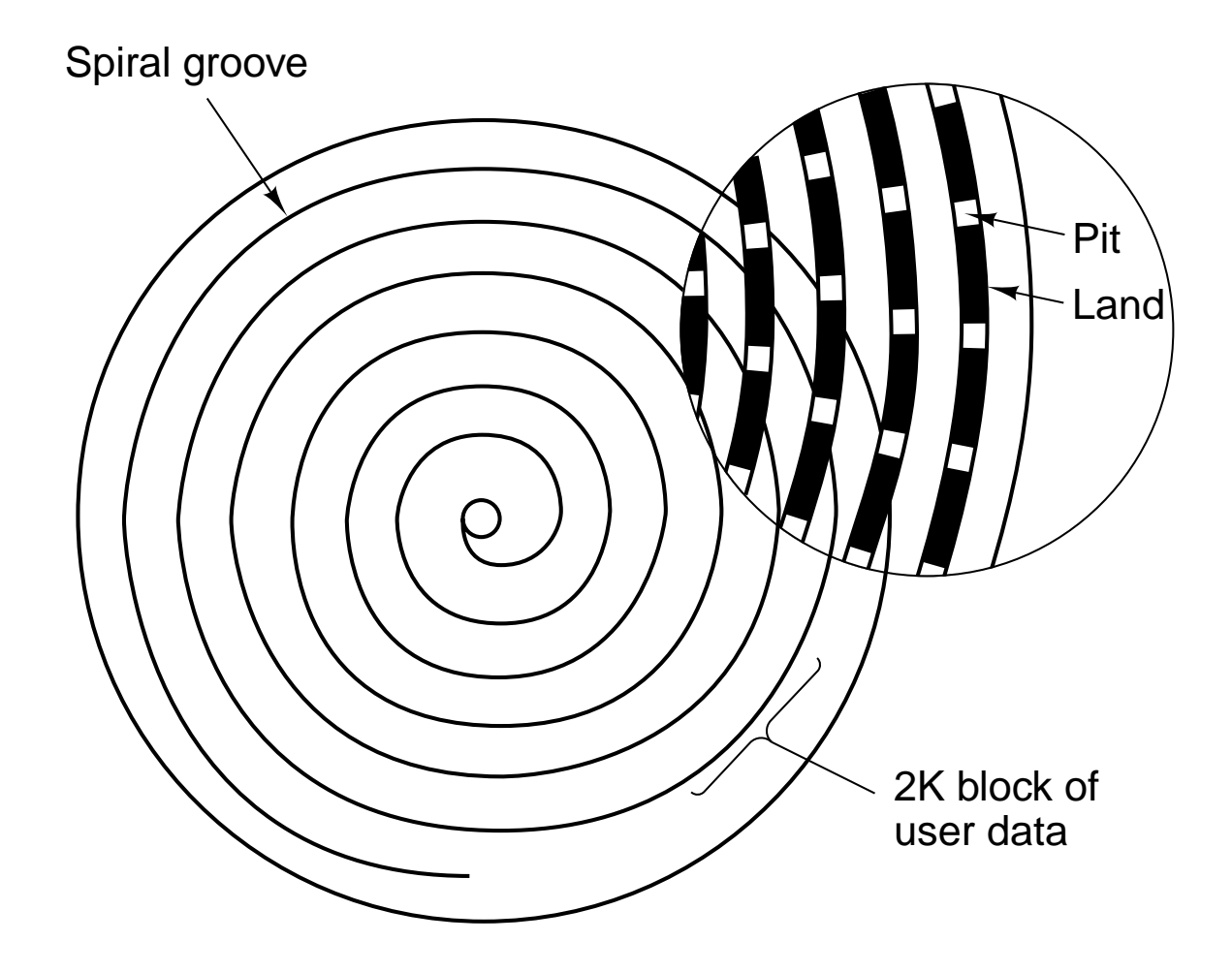

Fig. 2-24. Recording structure of a Compact Disc or CD-ROM.

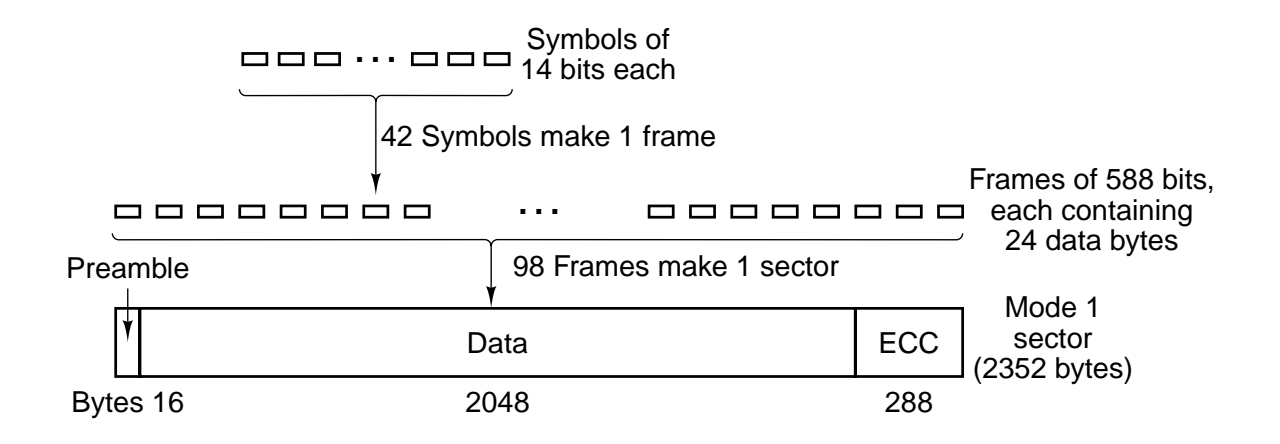

Fig. 2-25. Logical data layout on a CD-ROM.

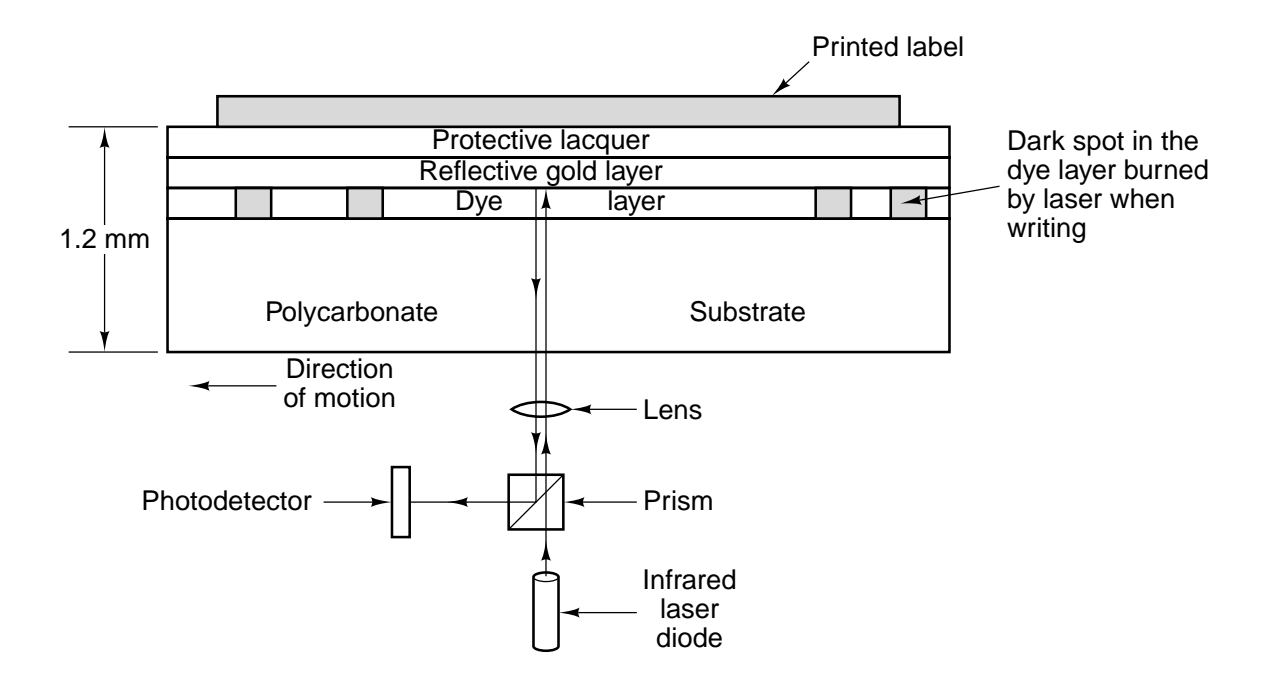

Fig. 2-26. Cross section of a CD-R disk and laser (not to scale). A silver CD-ROM has a similar structure, except without the dye layer and with a pitted aluminum layer instead of a gold layer.

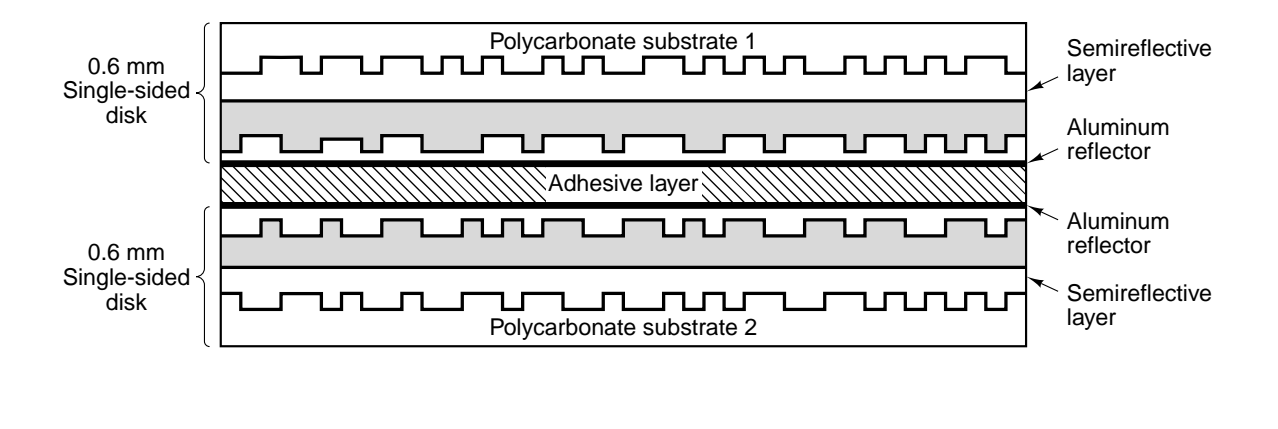

Fig. 2-27. A double-sided, dual layer DVD disk.

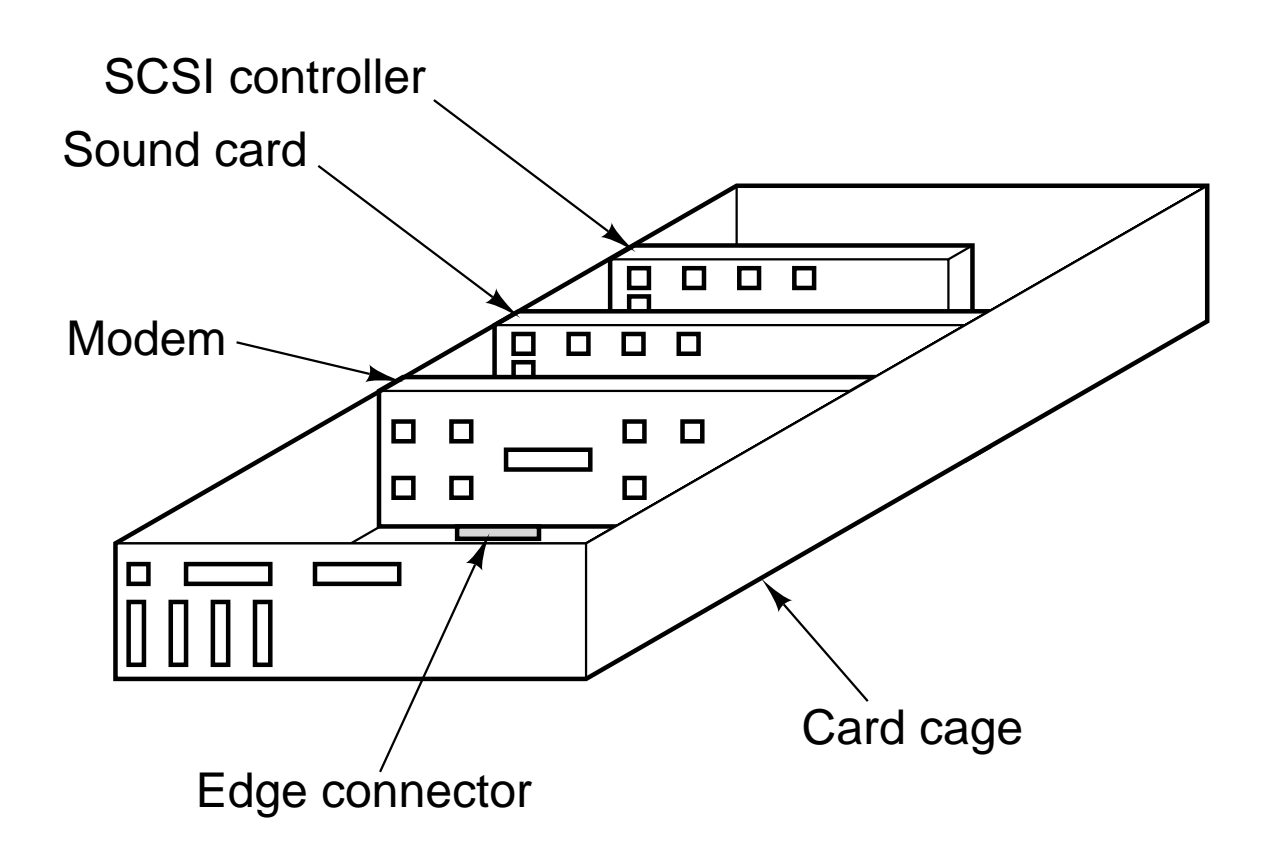

Fig. 2-28. Physical structure of a personal computer.

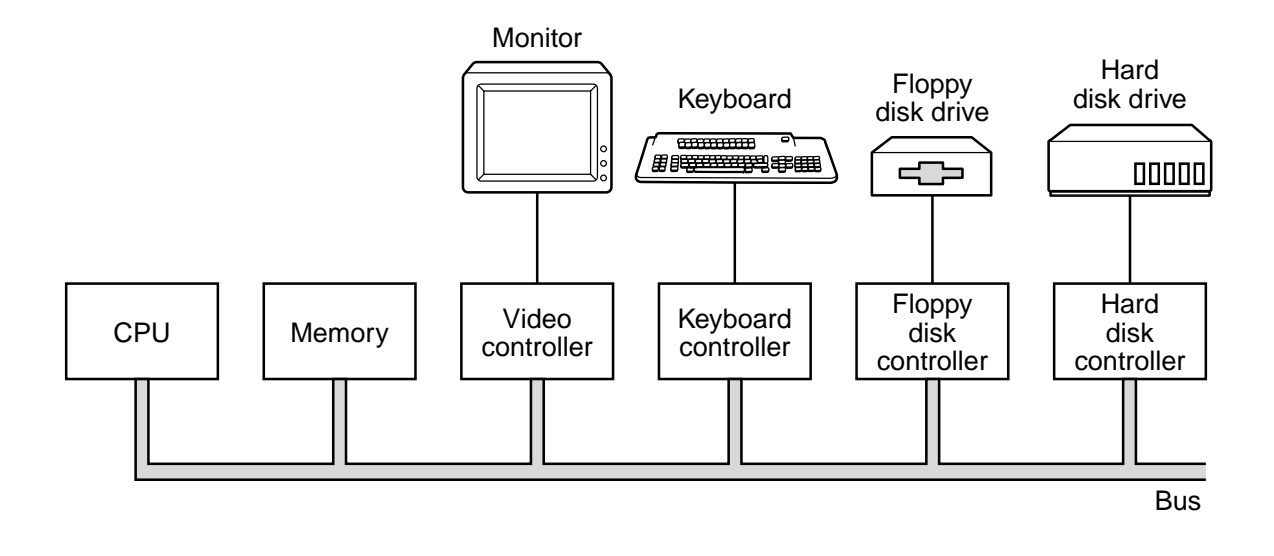

Fig. 2-29. Logical structure of a simple personal computer.

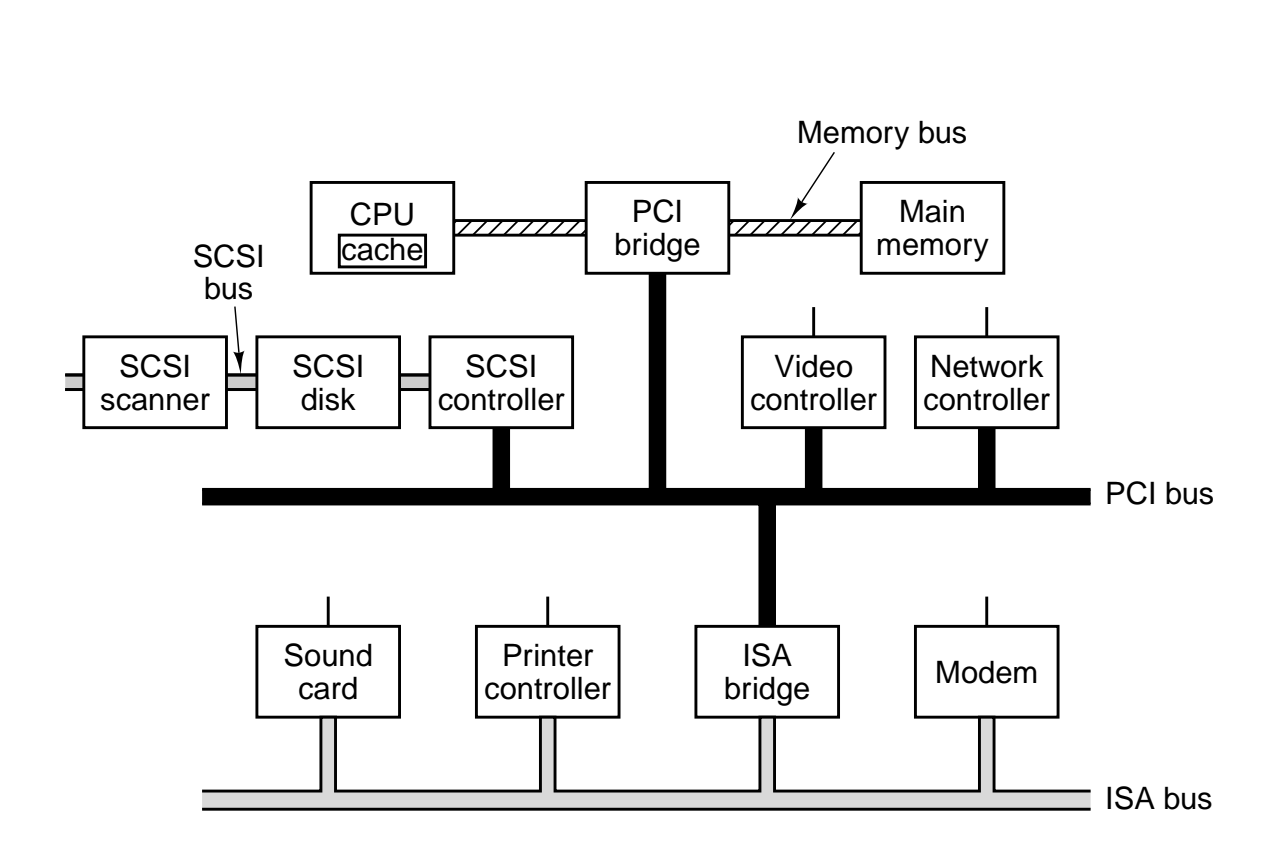

Fig. 2-30. A typical modern PC with a PCI bus and an ISA bus. The modem and sound card are ISA devices; the SCSI controller is a PCI device.

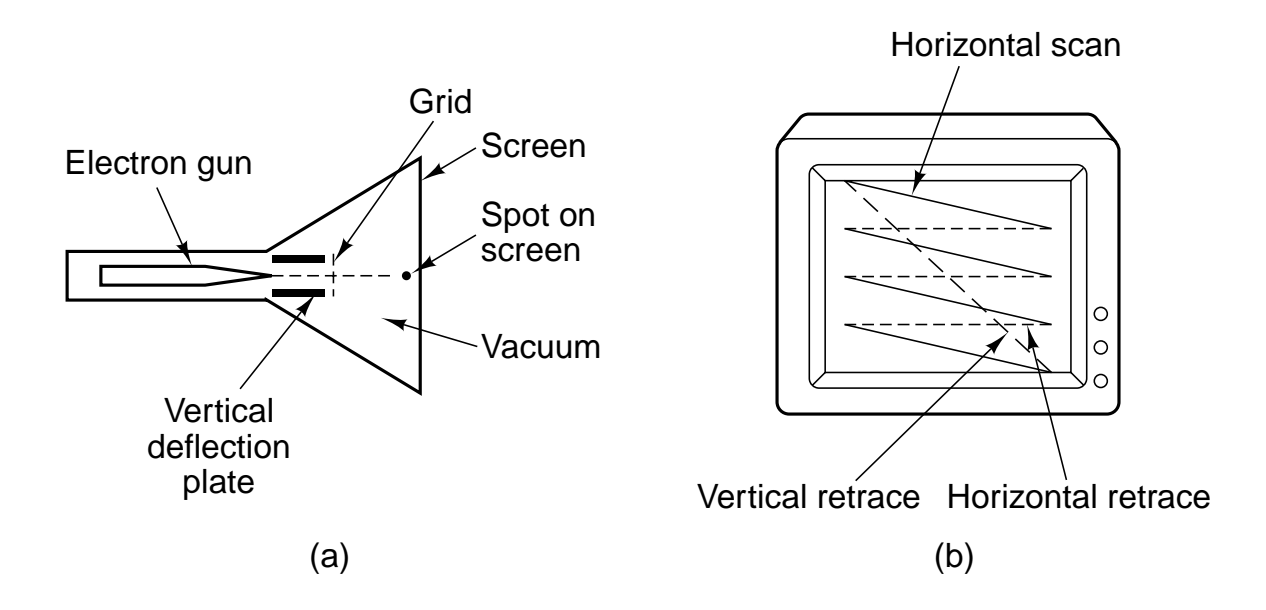

Fig. 2-31. (a) Cross section of a CRT. (b) CRT scanning pattern.

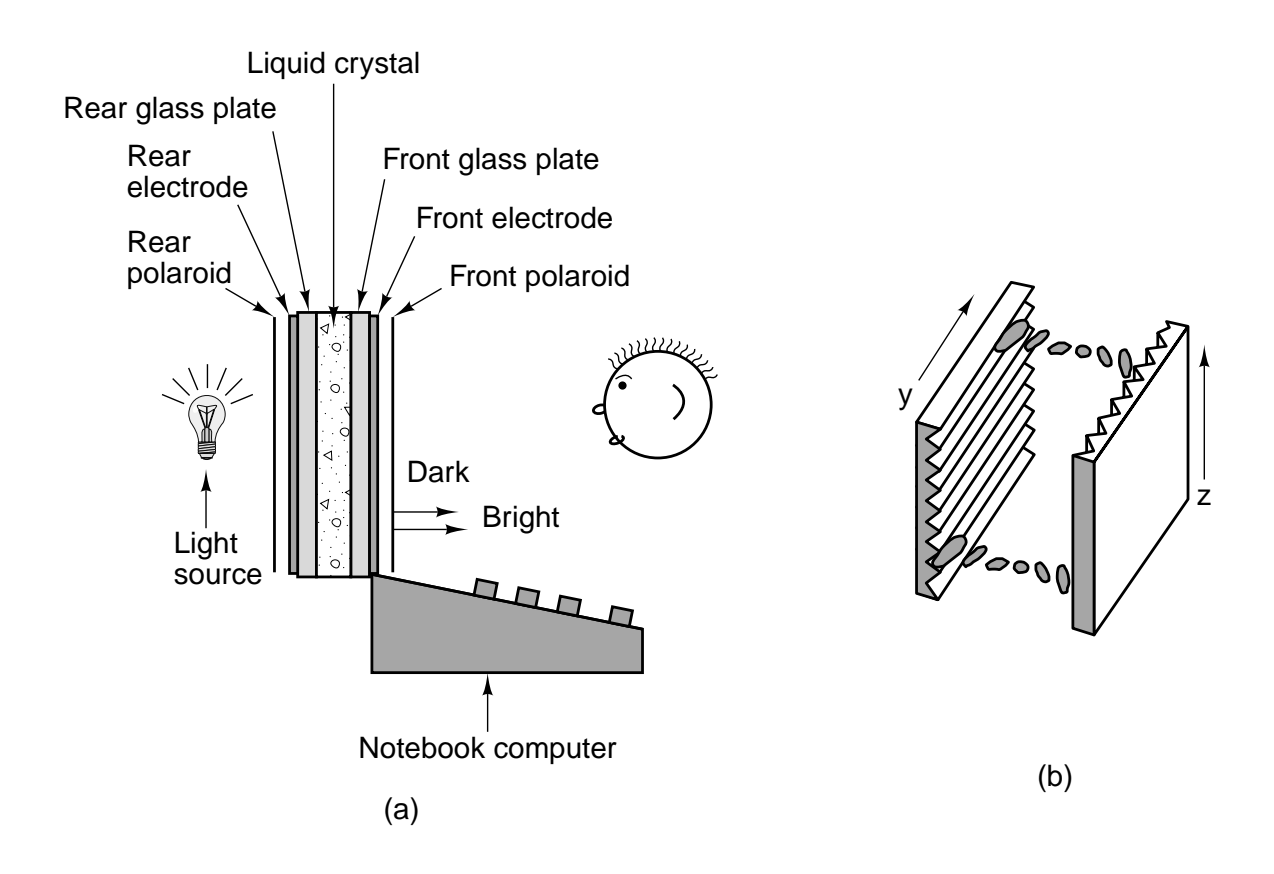

Fig. 2-32. (a) The construction of an LCD screen. (b) The grooves on the rear and front plates are perpendicular to one another.

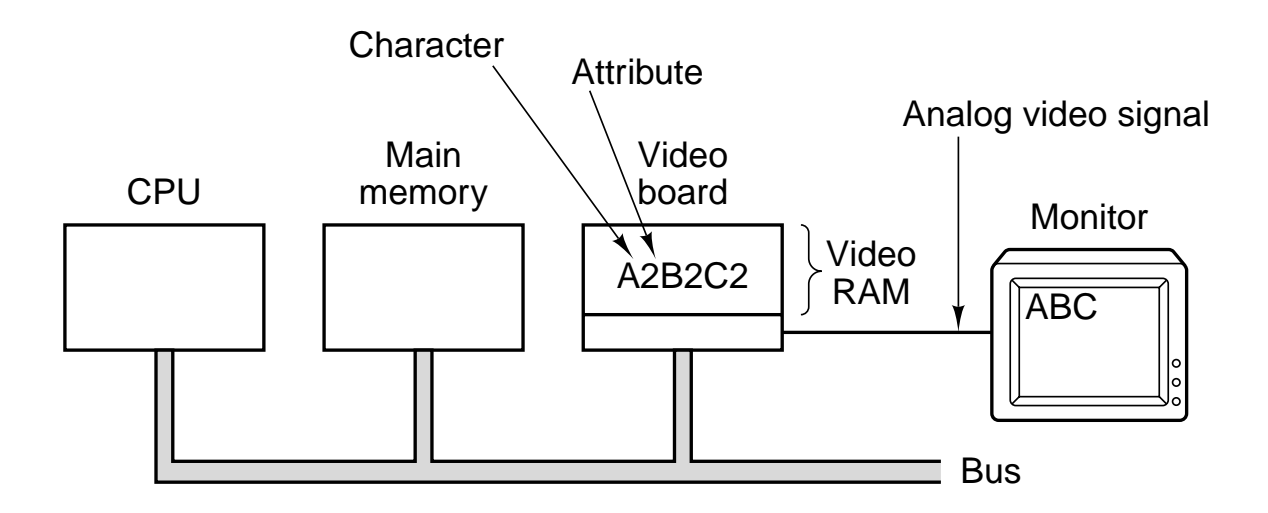

Fig. 2-33. Terminal output on a personal computer.

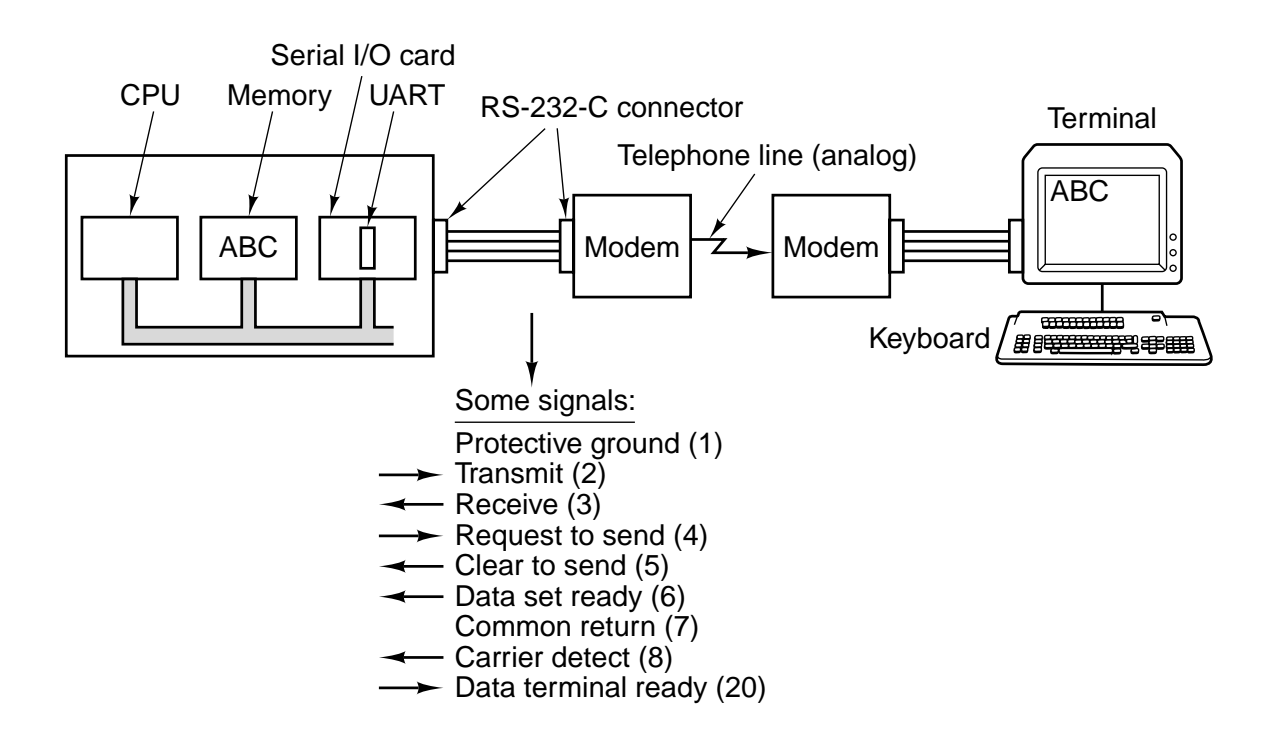

Fig. 2-34. Connection of an RS-232-C terminal to a computer. The numbers in parentheses in the list of signals are the pin numbers.

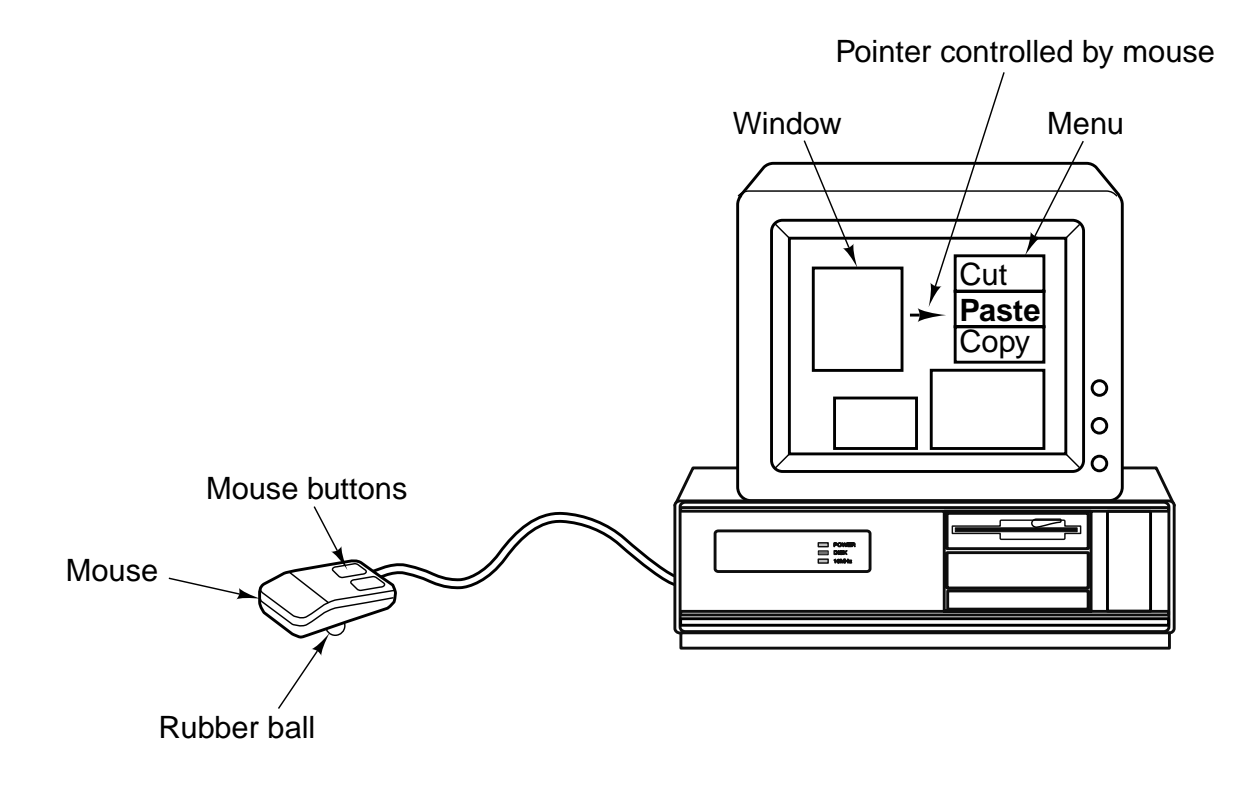

Fig. 2-35. A mouse being used to point to menu items.

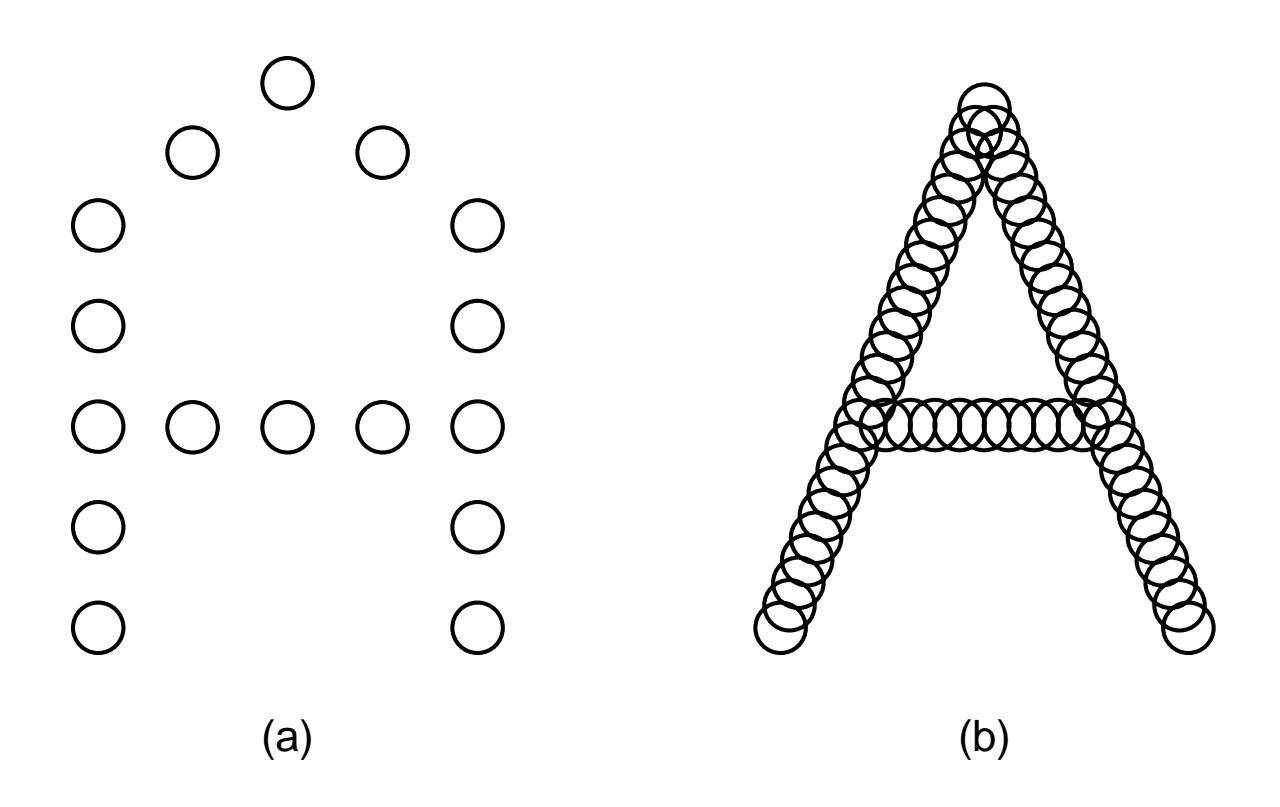

Fig. 2-36. (a) The letter "A" on a  $5 \times 7$  matrix. (b) The letter "A" printed with 24 overlapping needles.

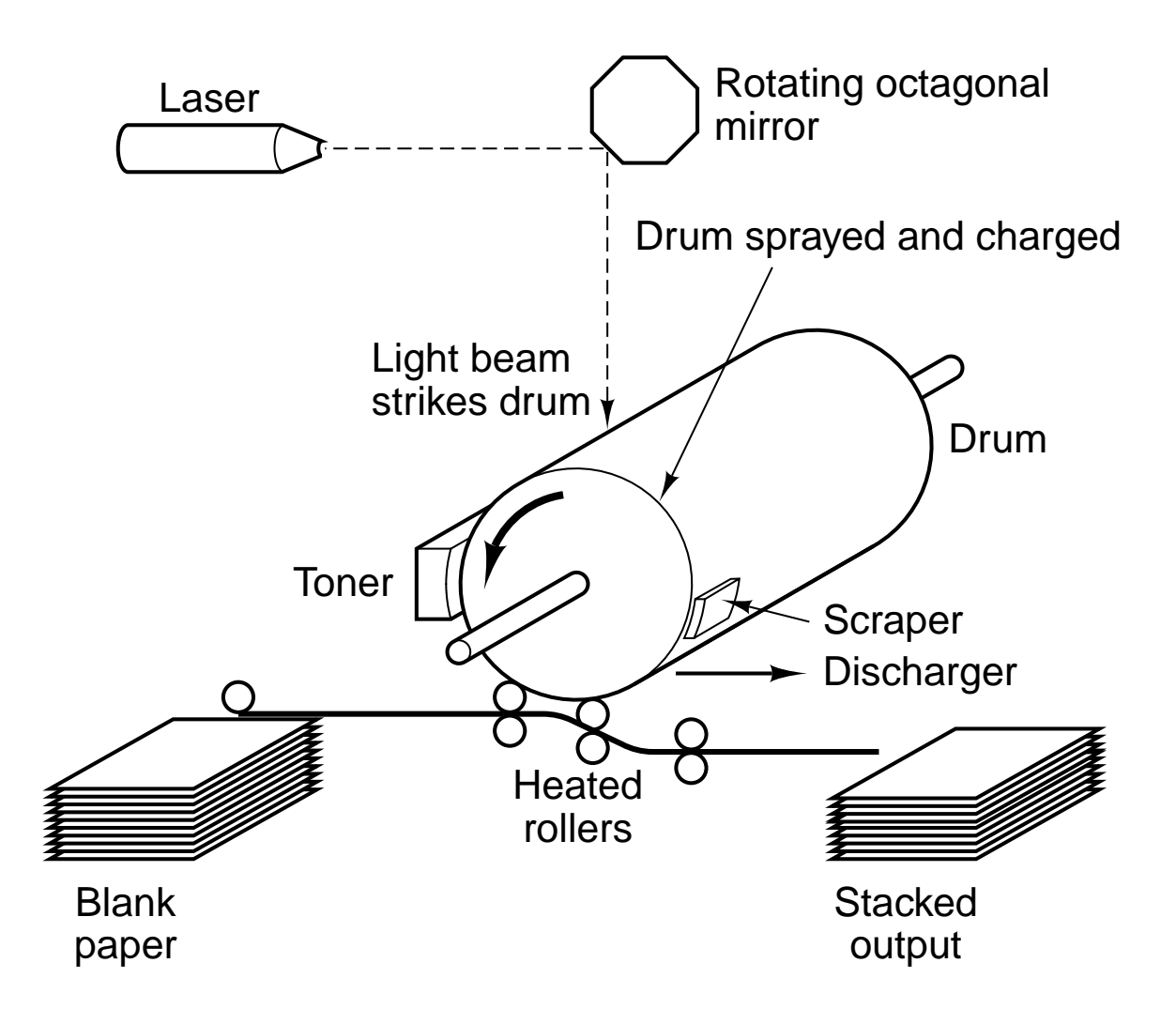

Fig. 2-37. Operation of a laser printer.

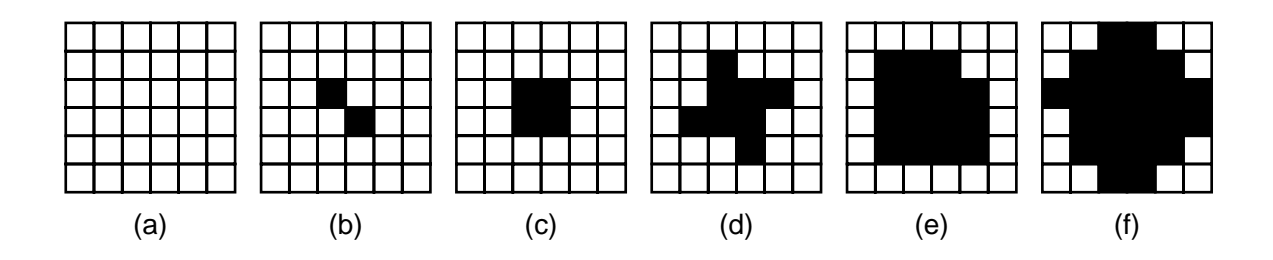

Fig. 2-38. Halftone dots for various gray scale ranges. (a) 0–6. (b) 14–20. (c) 28–34. (d) 56–62. (e) 105–111. (f) 161–167.

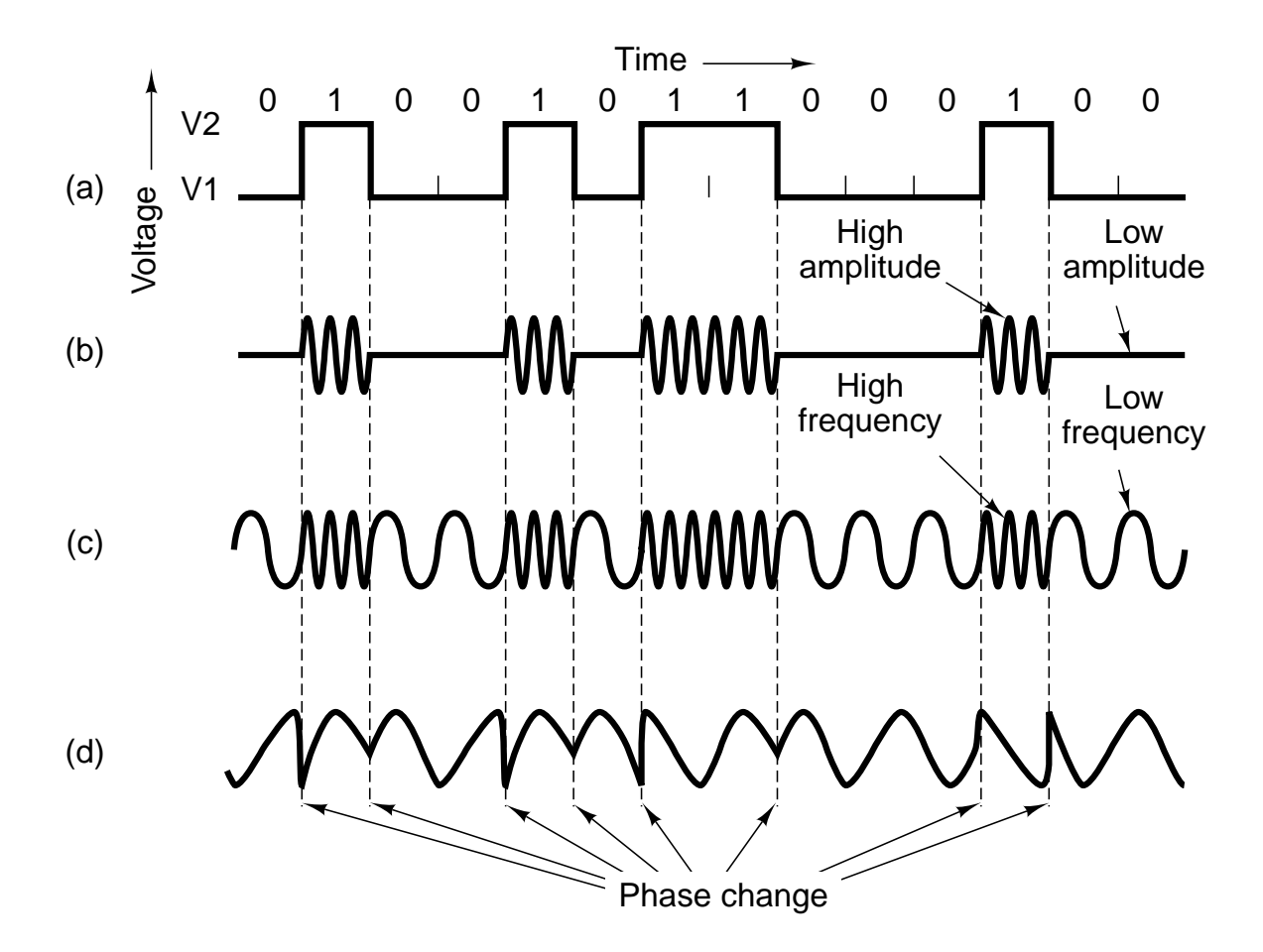

Fig. 2-39. Transmission of the binary number 01001011000100 over a telephone line bit by bit. (a) Two-level signal. (b) Amplitude modulation. (c) Frequency modulation. (d) Phase modulation.

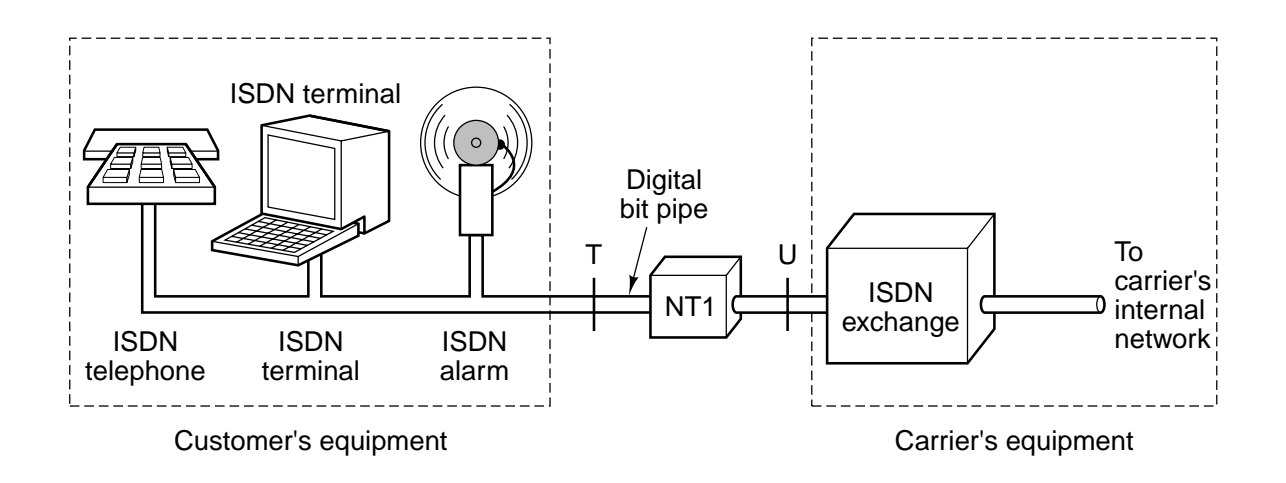

Fig. 2-40. ISDN for home use.

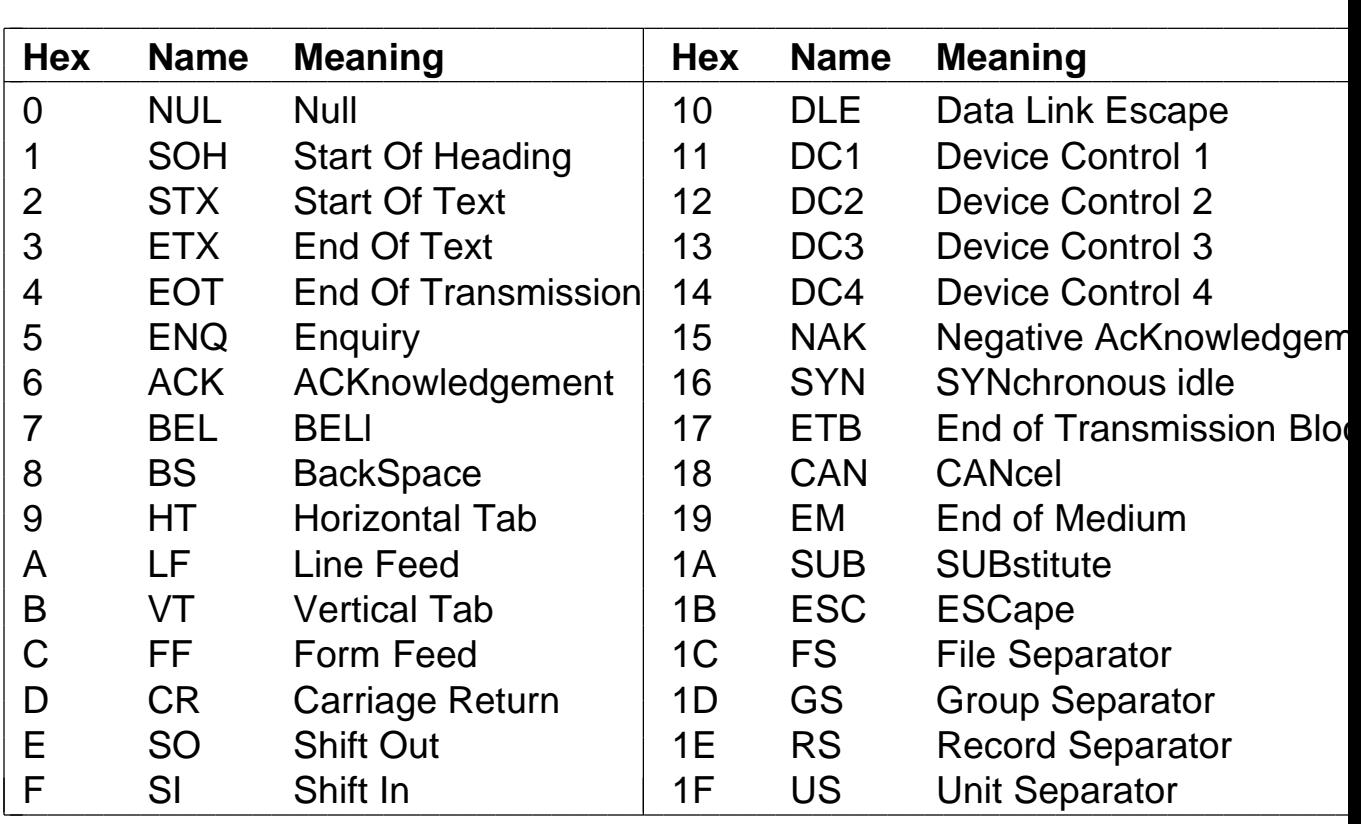

| <b>Hex</b> | <b>Char</b>  | <b>Hex</b> | <b>Char</b>    | <b>Hex</b> | <b>Char</b> | <b>Hex</b> | <b>Char</b>         | <b>Hex</b> | <b>Char</b>      | Hex |
|------------|--------------|------------|----------------|------------|-------------|------------|---------------------|------------|------------------|-----|
| 20         | (Space)      | 30         | 0              | 40         | @           | 50         | P                   | 60         | $\pmb{\epsilon}$ | 70  |
| 21         |              | 31         | 1              | 41         | A           | 51         | Q                   | 61         | a                | 71  |
| 22         | $\mathbf{H}$ | 32         | $\overline{2}$ | 42         | B           | 52         | R                   | 62         | $\mathsf b$      | 72  |
| 23         | #            | 33         | 3              | 43         | C           | 53         | S                   | 63         | $\mathbf C$      | 73  |
| 24         | \$           | 34         | 4              | 44         | D           | 54         | Τ                   | 64         | d                | 74  |
| 25         | $\%$         | 35         | 5              | 45         | E           | 55         | U                   | 65         | e                | 75  |
| 26         | &            | 36         | 6              | 46         | F           | 56         | $\vee$              | 66         |                  | 76  |
| 27         | ,            | 37         | $\overline{7}$ | 47         | G           | 57         | W                   | 67         | $\mathbf g$      | 77  |
| 28         |              | 38         | 8              | 48         | Н           | 58         | X                   | 68         | h                | 78  |
| 29         |              | 39         | 9              | 49         |             | 59         | Y                   | 69         |                  | 79  |
| 2A         | $\star$      | 3A         | ٠              | 4A         | J           | 5A         | Z                   | 6A         |                  | 7A  |
| 2B         | $\pm$        | 3B         | $\overline{1}$ | 4B         | K           | 5B         |                     | 6B         | k                | 7B  |
| 2C         | $\mathbf{I}$ | 3C         | $\prec$        | 4C         |             | 5C         |                     | 6C         |                  | 7C  |
| 2D         |              | 3D         | $=$            | 4D         | Μ           | 5D         |                     | 6D         | m                | 7D  |
| 2E         |              | 3E         | $\, > \,$      | 4E         | N           | 5E         | $\hat{\phantom{a}}$ | 6E         | n                | 7E  |
| 2F         |              | 3F         | $\tilde{?}$    | 4F         | O           | 5F         |                     | 6F         | $\mathbf O$      | 7F  |

Fig. 2-41. The ASCII character set.